# AutoCAD

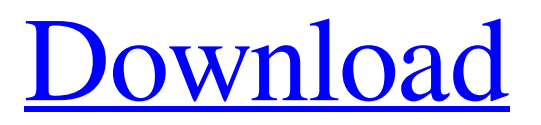

## **AutoCAD Crack Download [Win/Mac] (Latest)**

AutoCAD Classic, AutoCAD LT and AutoCAD LT 2018 Release AutoCAD can be used to design complex technical or industrial products, from automobiles to rocket-powered rockets. It also supports a wide range of business and architectural applications. On October 7, 2017, Autodesk launched the latest version of AutoCAD, AutoCAD LT 2018 Release, designed to maximize the productivity of architects, mechanical engineers, and people who design other technical products. It includes new features such as co-developing and co-authoring, cloud-based workflows, and easier integration with 3D modelling tools such as Autodesk Revit. AutoCAD was initially developed by Computer Associates (later Autodesk) as a spin-off from its Digital Equipment Corporation subsidiary, and was initially designed to automate drafting and mechanical design. The first version of AutoCAD, which was officially introduced on December 1, 1982, is the most commercially successful CAD system today. It supports sheet metal, wood, plastic and other modelling, as well as 3D graphics workflows. AutoCAD LT 2018 Release is part of the AutoCAD LT lineup of AutoCAD services. It is the entry-level version of AutoCAD. It was released in 2009. AutoCAD LT includes the preloaded Microsoft Office program for collaboration. Overview: Introducing AutoCAD 2018 In September 2017, Autodesk introduced the latest version of AutoCAD. This release marks the 22nd major release of AutoCAD. AutoCAD LT 2018 Release is available as a free upgrade to current license holders of AutoCAD LT 2017 Release. Focused on Productivity "The pace of the technical industry is continually evolving, as are industry standards, regulations and industry standards. AutoCAD 2018 Release offers enhancements that maximize productivity, speed up common tasks, and help you avoid re-keying design data," said Scott Bumgarner, vice president and general manager of AutoCAD. "Whether you are a new or experienced user, we have new features that will meet your goals for faster, easier and more intuitive design workflows." New Features "Cloud-based workflows" let you collaborate with team members and designers remotely. Users can now co-develop and co-author work directly within the cloud, which makes it easier to work on projects and share documents with team members. The new co-developer feature gives designers more control and independence,

## **AutoCAD Crack+ Free Download**

See also Geodesic polygon, a mathematical curve with practical applications. Line, Polyline and Spline, 3D shapes. Marker, a feature on a drawing. Page header, a title block at the top of a drawing page. Template, an initial drawing or section that other drawings are based on. Title bar, a vertical band with a horizontal or vertical line or bar that can be used to separate adjacent pages and to identify the file. Trackpoint, a user interface device that provides a "click" cursor. Visual LISP, a scripting language for AutoCAD Crack. References Further reading AutoCAD Cracked Version official web sites External links Official support channels Autodesk customer support Software forum Wiki - User's forum Wiki - Developer's forum Frequently asked questions "How much AutoCAD does it cost?". Autodesk website. Autodesk technical support help Category:Autodesk Category:Computer-aided design software Category:Computer-aided design software for Windows Category:Computer-aided design software for Linux Category:Computer-aided design software for macOS Category:3D graphics software Category:Raster graphics editors Category:Technical communication tools Category:Drawing software Category:Windows graphics-related software Category:Computer-related introductions in 1990 Category:3D graphics software Category:Vector graphics editorsQ: Auto increment ID after submission I have this code, but it does not auto increment the ID. Javascript Code function formSubmit(field) { var i; i= document.getElementById("new\_password").value;

var s= document.getElementById("field").value; document.getElementById("field").innerHTML=i+" "; document.getElementById("new\_password").innerHTML=s; document.getElementById("saved\_password").value=i; document.getElementById("saved\_password").innerHTML=s; return false; } html code a1d647c40b

#### **AutoCAD Activation**

Launch Autodesk AUTOCAD Viewer from application menu. Start the Autodesk Autocad Viewer by clicking on the "Open in Autodesk Autocad Viewer" from the application menu. If you click on the "Autodesk Autocad Viewer" button, you will be directed to the Autodesk Autocad Viewer window. If you click on the "Autodesk Autocad Viewer" button, you will be directed to the Autodesk Autocad Viewer window. Click on the "AutoCAD Licensing" link on the left menu to open the Autodesk Autocad License window. Click on the "Get Autocad Design License Key" link on the left menu. A licensing window will open. Click on the "Get Autocad Design License Key". Click on the "Accept" link on the right side to get the Autocad Design License Key. Copy the Autocad Design License Key and paste it in the Autodesk Autocad Viewer. Close the Autodesk Autocad Viewer. Close the Autocad Licensing window. Launch the Autodesk Autocad Viewer. Select the Autocad Viewer icon from the application menu. Select the Autocad Viewer icon. Select "AutoCAD Design Licenses" from the left menu. Click on the "AutoCAD Design Licenses" link on the left menu. Click on the "Visit AutoCAD site" link. If you click on the "AutoCAD Design Licenses" link on the left menu, you will be directed to the Autocad Design Licenses window. Click on the "Visit AutoCAD site" link. Click on the "AutoCAD site" link on the right side. Click on "Autodesk Autocad Viewer" on the left side. Click on "Visit Autodesk Autocad Viewer". Click on the "Autocad Autodesk Autocad Viewer" button. Click on the "Autocad Autocad Viewer" button. Select "Get AutoCAD Design License Key" from the left menu

#### **What's New in the AutoCAD?**

Markup Assist Mark up your designs while you're still creating them with the new Markup Assist. You can insert standard and custom markup symbols, set parameters such as font size and color, and add comments to your drawings. Rapidly send and incorporate feedback into your designs. Import feedback from printed paper or PDFs and add changes to your drawings automatically, without additional drawing steps. (video: 1:15 min.) Mark up your designs while you're still creating them with the new Markup Assist. You can insert standard and custom markup symbols, set parameters such as font size and color, and add comments to your drawings. Edit Layers: Create and edit layers to manage your design organization. You can organize layers and switch to different states as you create them. You can add and remove layers, move them within a drawing, and manage symbols. Create and edit layers to manage your design organization. You can organize layers and switch to different states as you create them. You can add and remove layers, move them within a drawing, and manage symbols. Multi-track Annotations: Attach feedback and comments to elements such as drawings, blocks, and symbols, in addition to text. Attach feedback and comments to elements such as drawings, blocks, and symbols, in addition to text. Create and Edit Color Schemes: Apply color schemes to your drawings and collaborate on new palettes that automatically adjust color values as you create them. Apply color schemes to your drawings and collaborate on new palettes that automatically adjust color values as you create them. Interactive Data Views: Quickly browse and interact with data in your drawings. Open multiple views of drawings and maps, and see your data organized as layers. Quickly browse and interact with data in your drawings. Open multiple views of drawings and maps, and see your data organized as layers. Customizable Ribbon: Personalize your work environment with more than 100 user-customizable toolbars. Personalize your work environment with more than 100 usercustomizable toolbars. Expand and collapse icons on the status bar to increase or reduce the number of icons displayed. Expand and collapse icons on the status bar to increase or reduce the number of icons displayed. Multi-lingual User Interface: You can work in more than 35 languages, so your design process can be the same whether you're in the U.S.,

## **System Requirements:**

Compatible with: PC, MAC, PS4, Xbox One and PS Vita. Recommended: OS: Windows 10, 8.1, 7 CPU: Intel Core i3 or above, AMD equivalent or higher. Memory: 4 GB GPU: NVIDIA GeForce GTX 750 or above, AMD equivalent or higher. DirectX: Version 9.0c Windows 10 – Xbox One – PS4 OS: Windows 10, 8.1, 7CPU: Intel Core i3 or above, AMD equivalent or higher.Memory

Related links: